# Red Hat® Linux® **Administration** A Beginner's Guide

Michael Turner Steve Shah

#### McGraw-Hill/Osborne

New York Chicago San Francisco Lisbon London Madrid Mexico City Milan New Delhi San Juan Seoul Singapore Sydney Toronto

# **Contents**

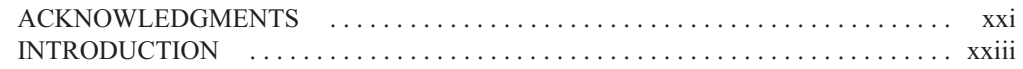

#### PART I

### Installing Linux as a Server

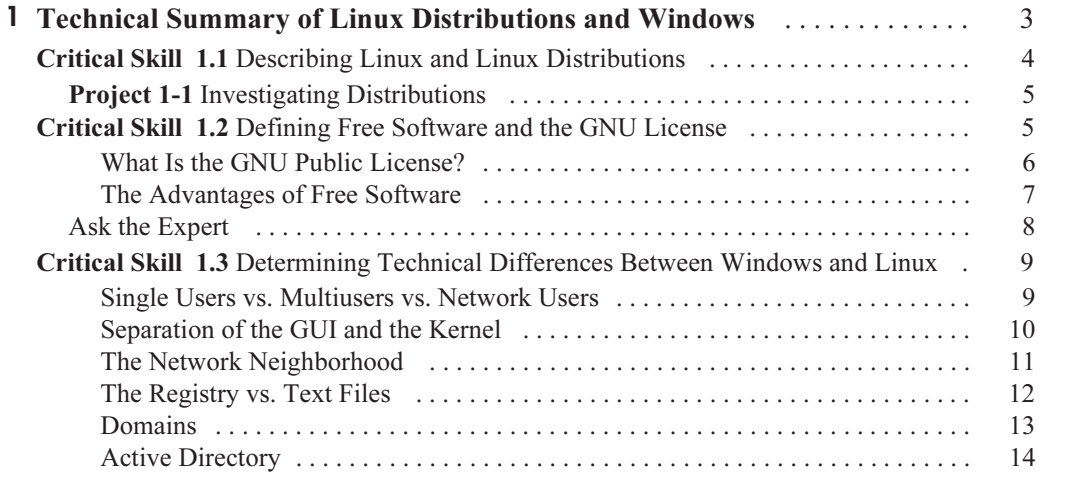

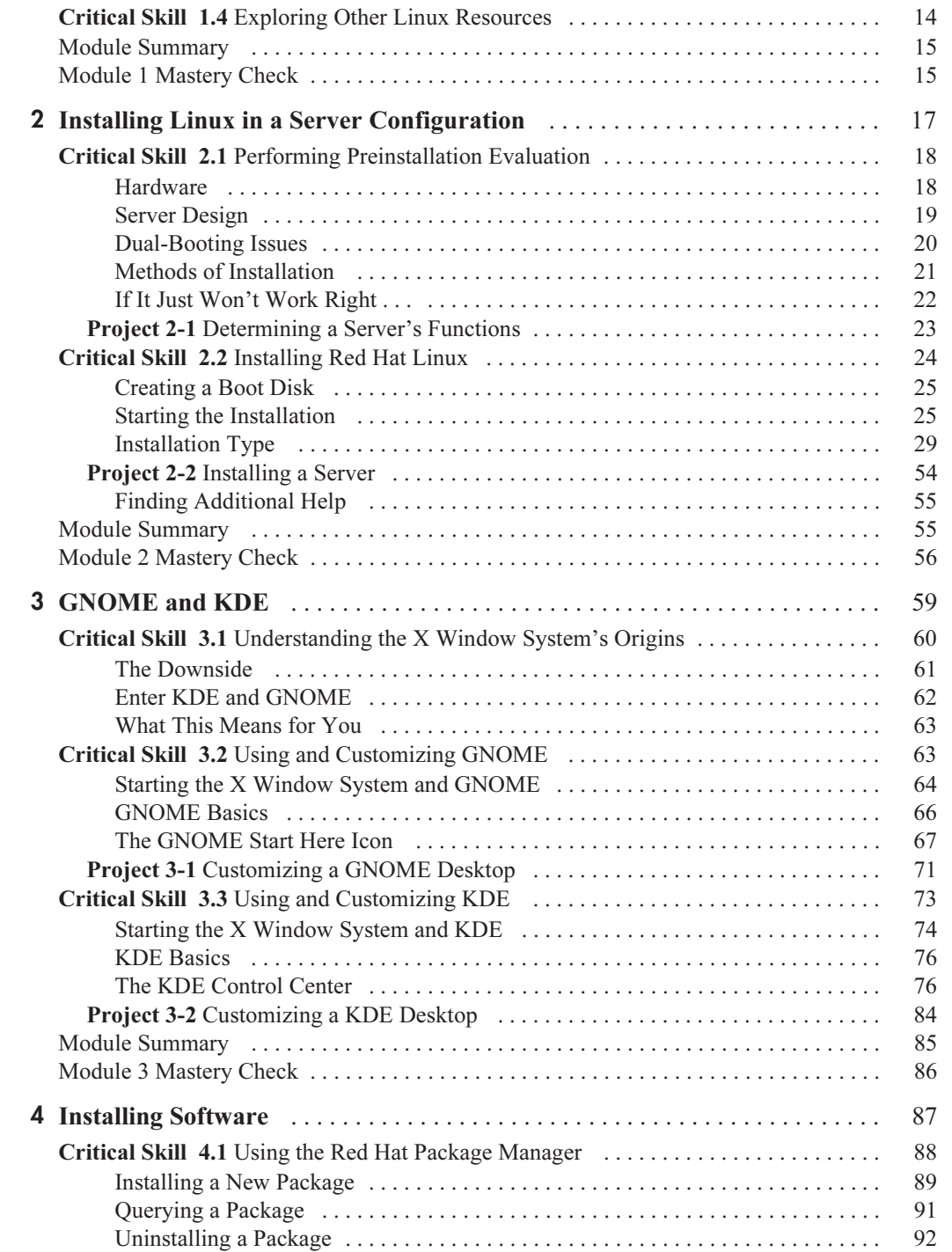

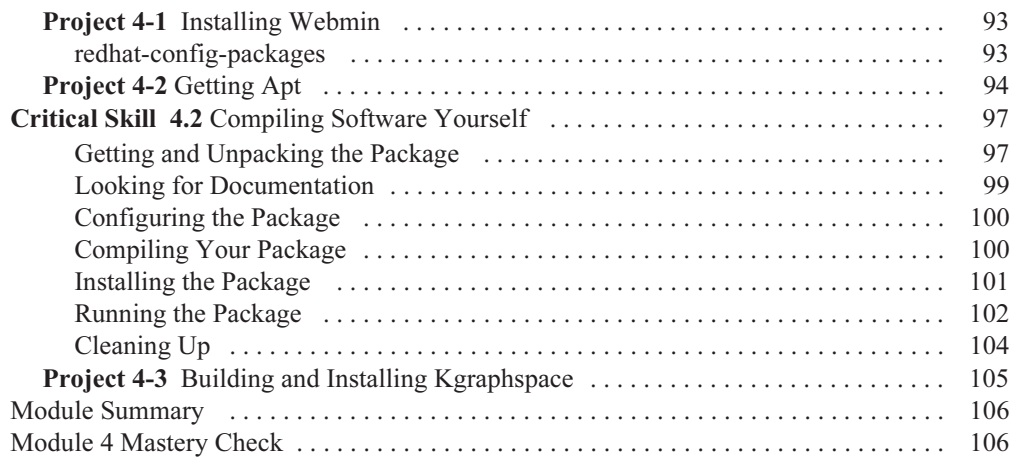

## PART II

## Single-Host Administration

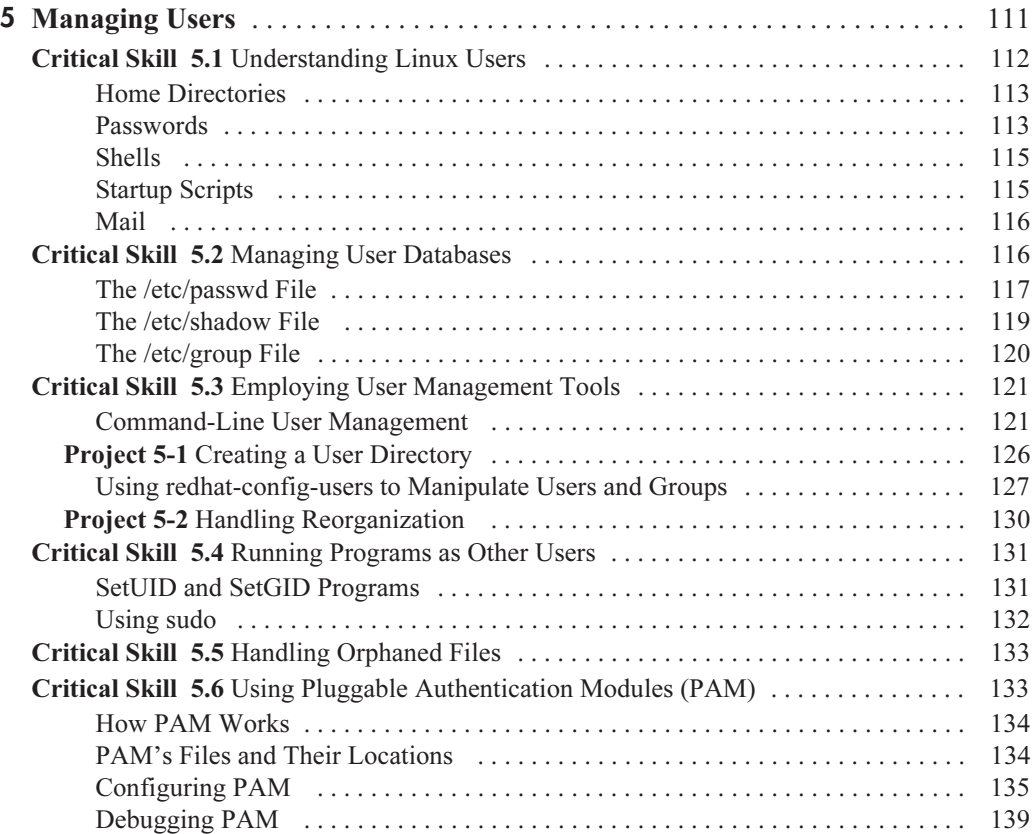

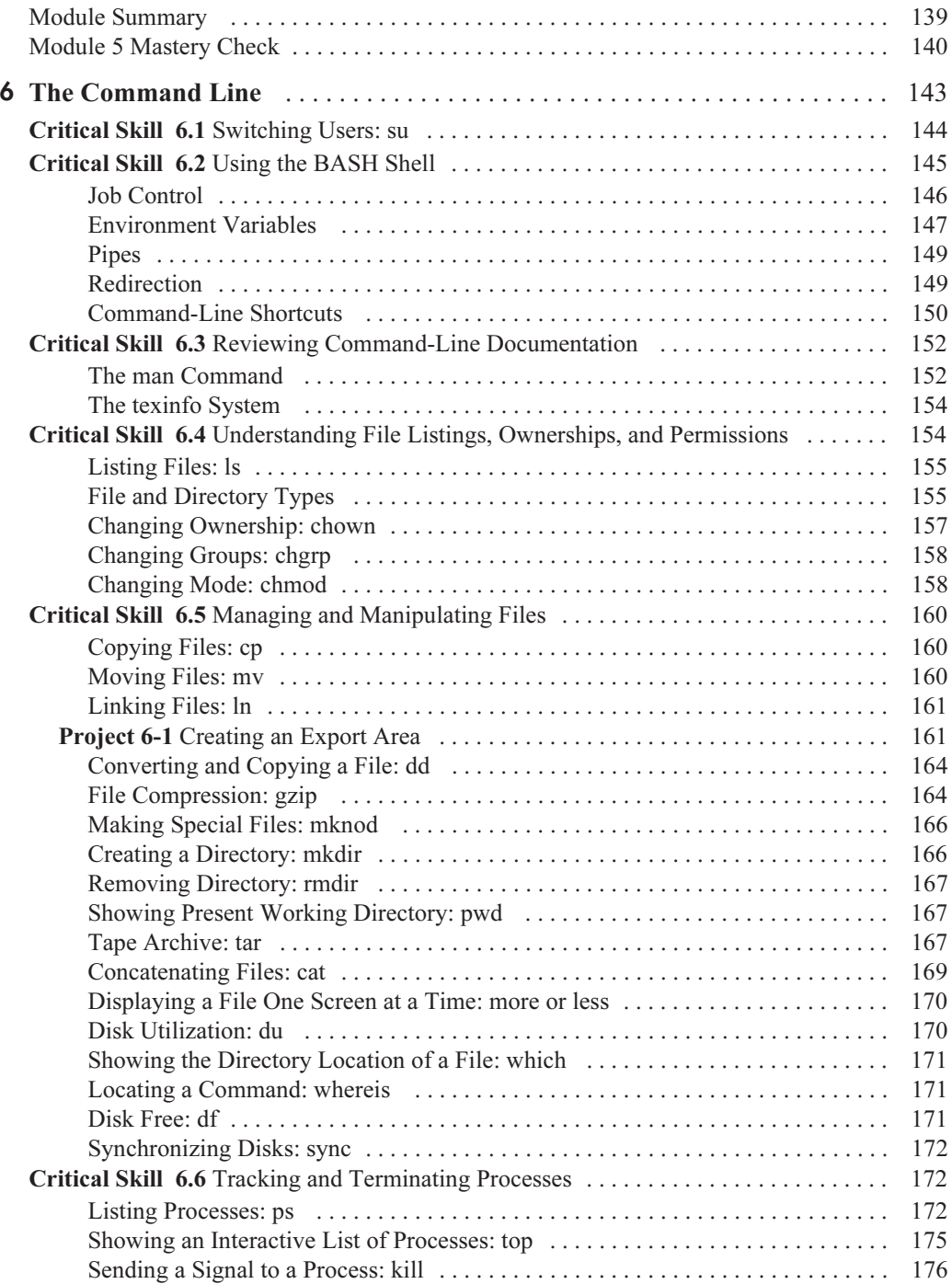

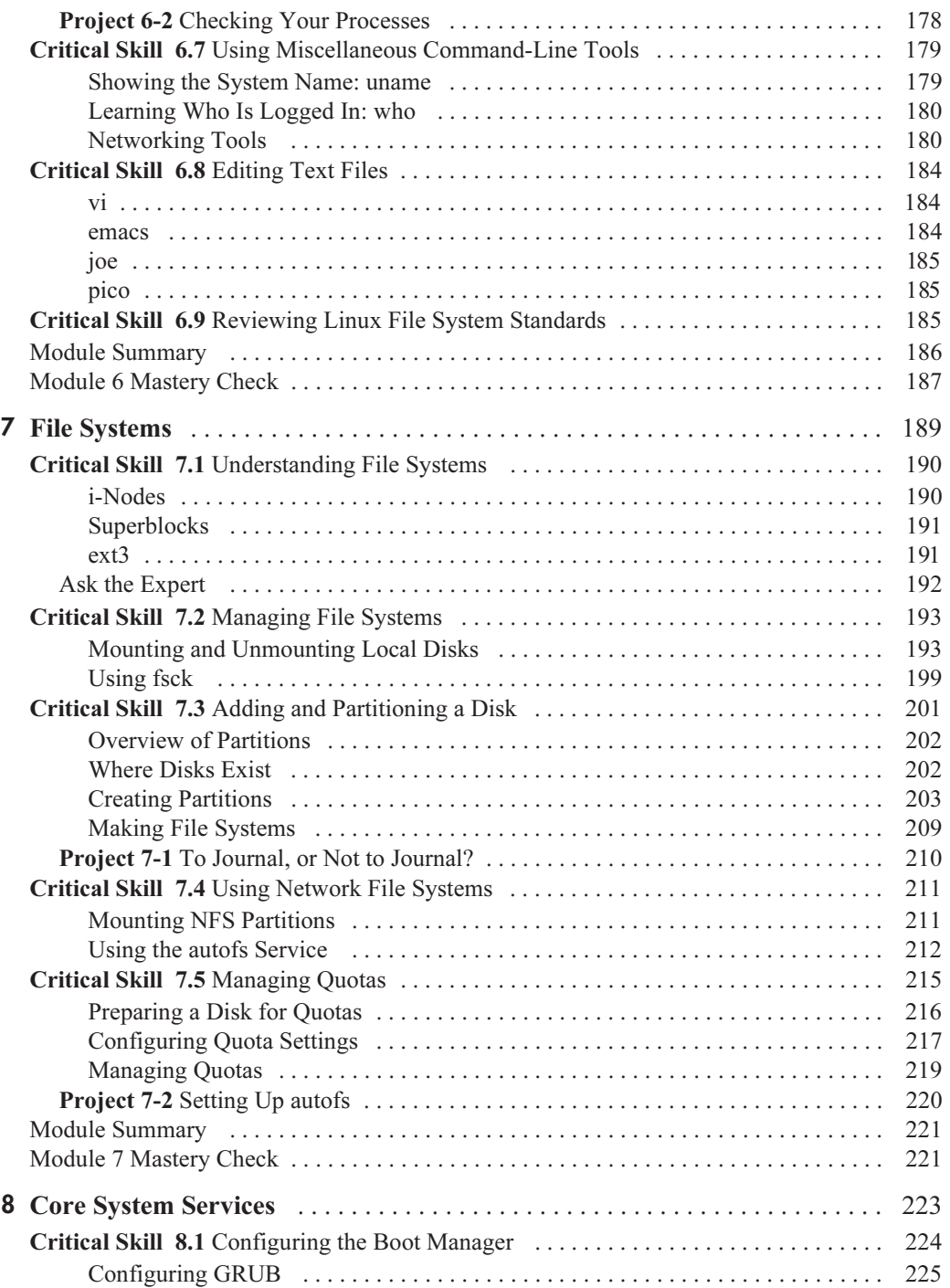

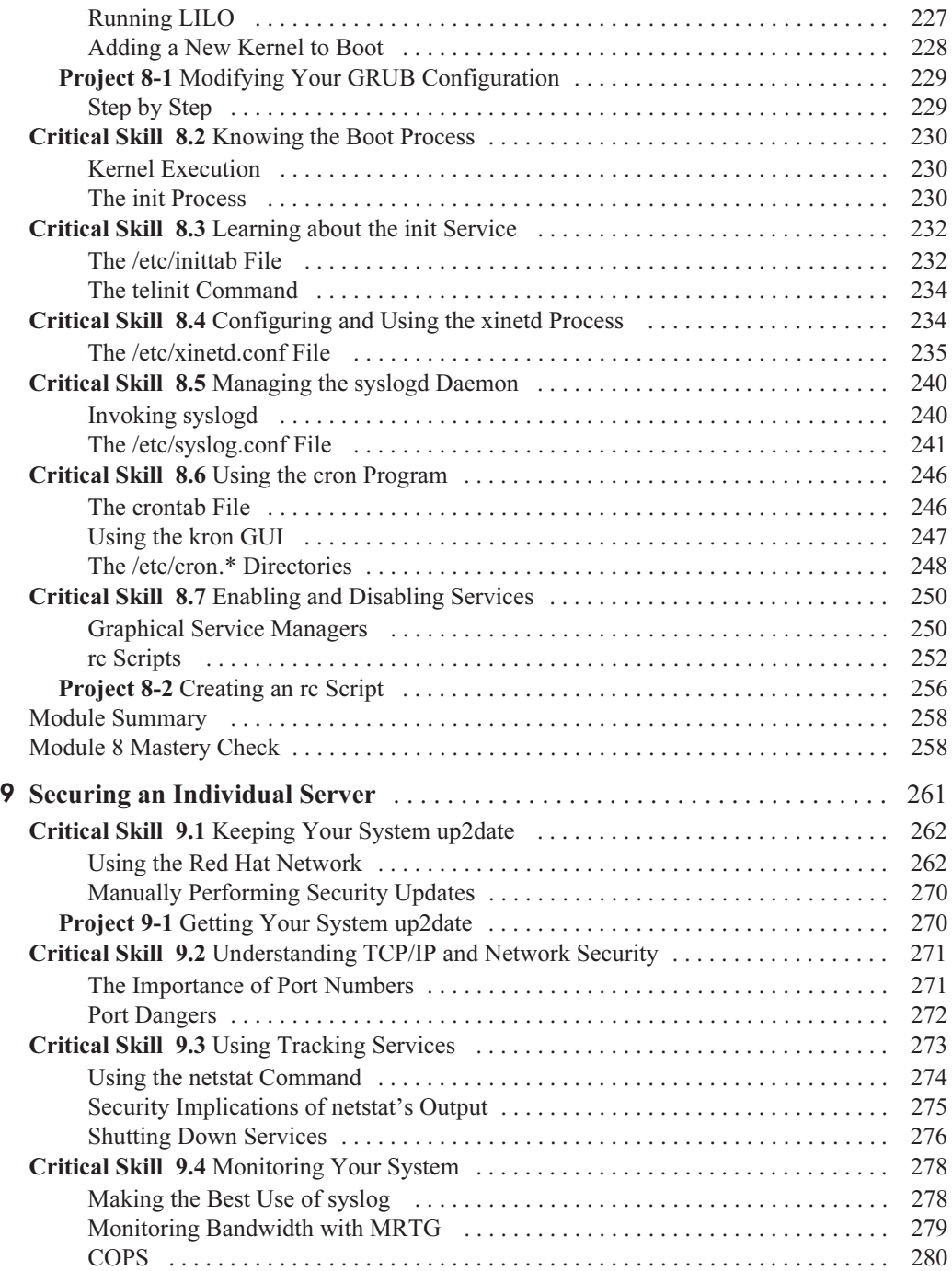

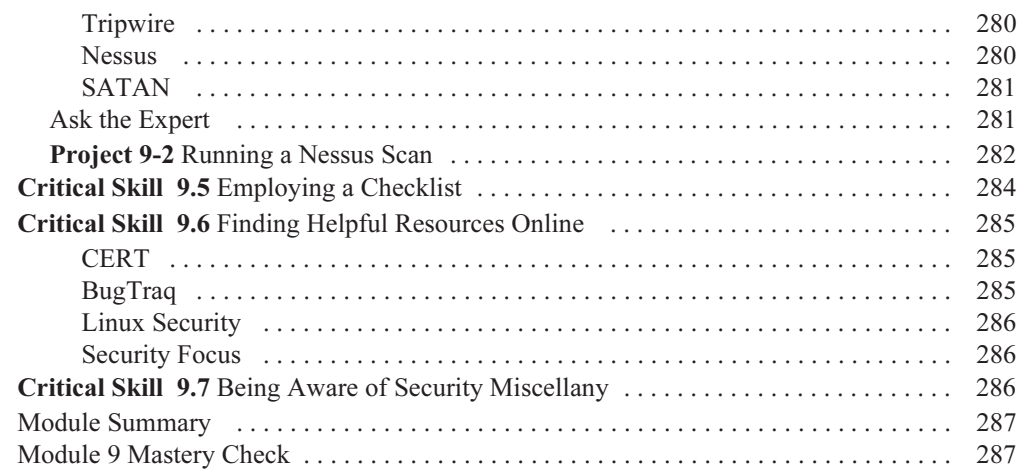

#### PART III Internet Services

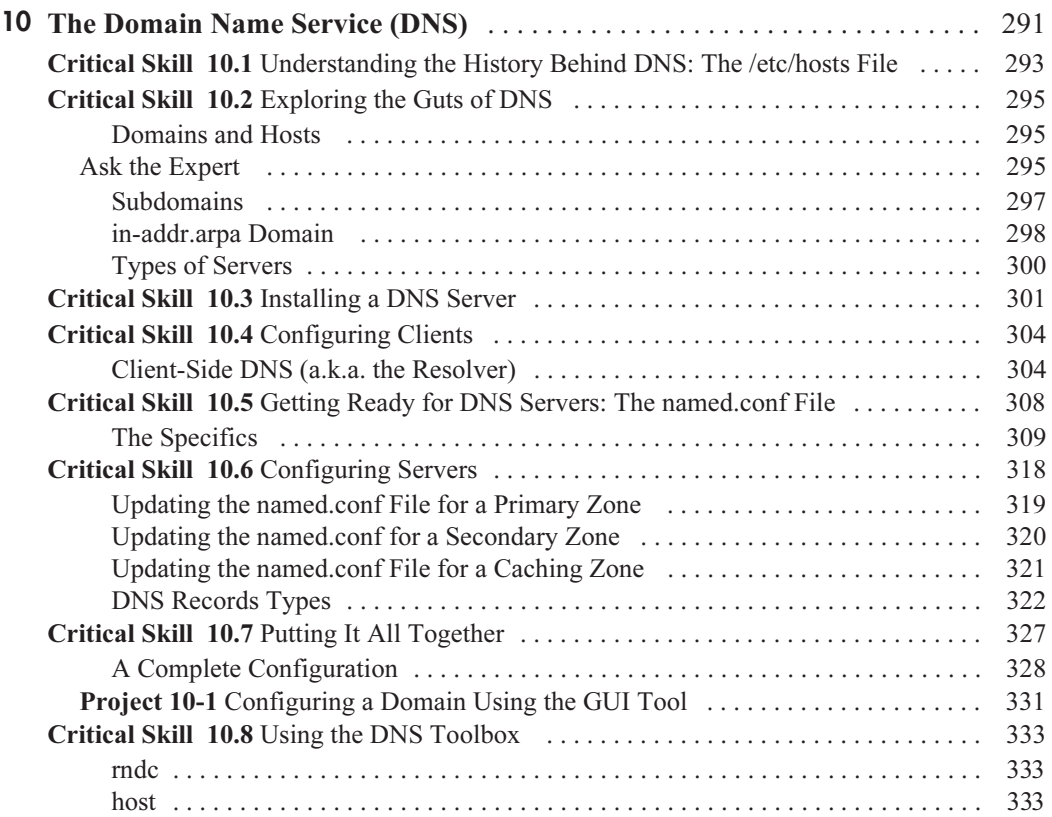

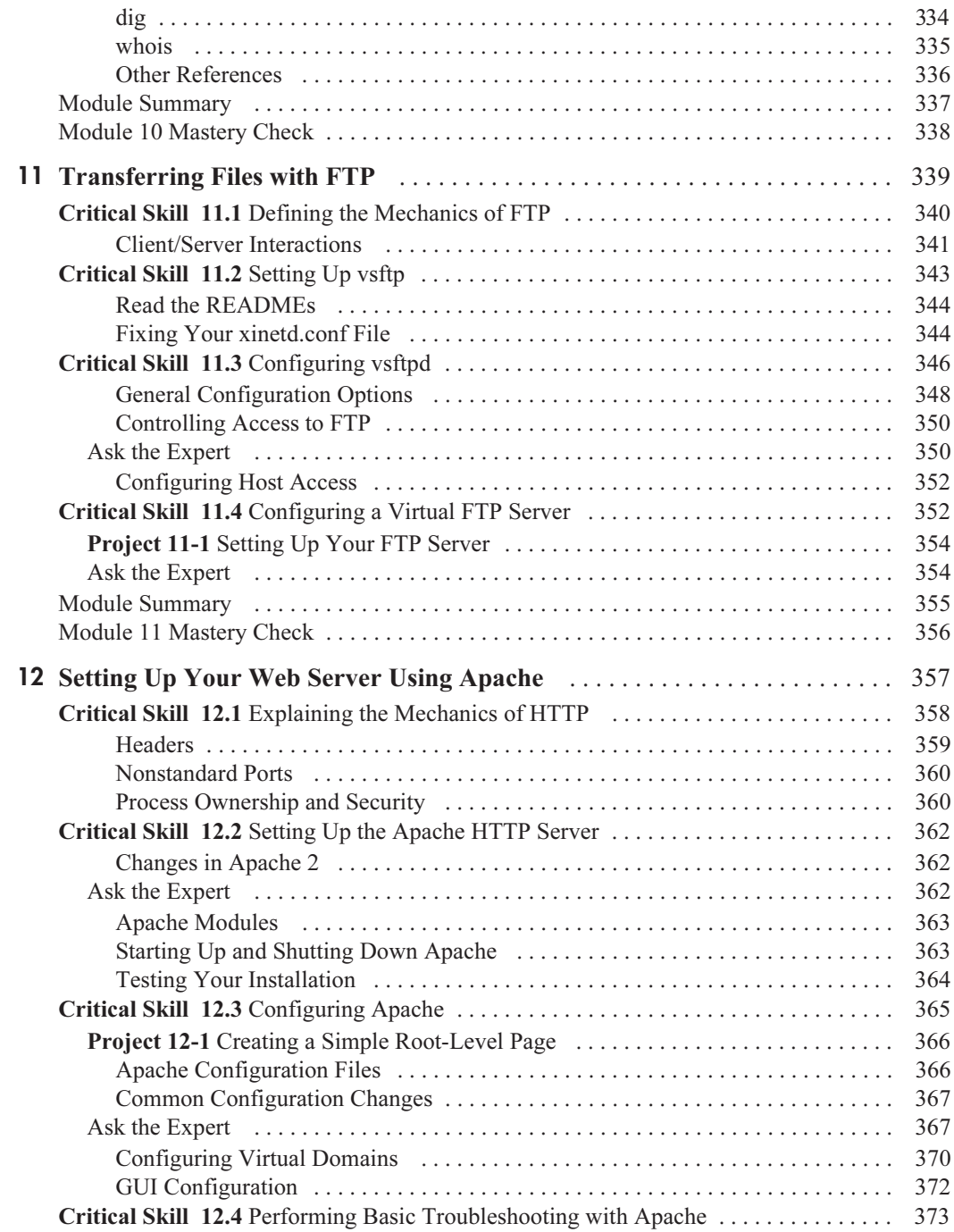

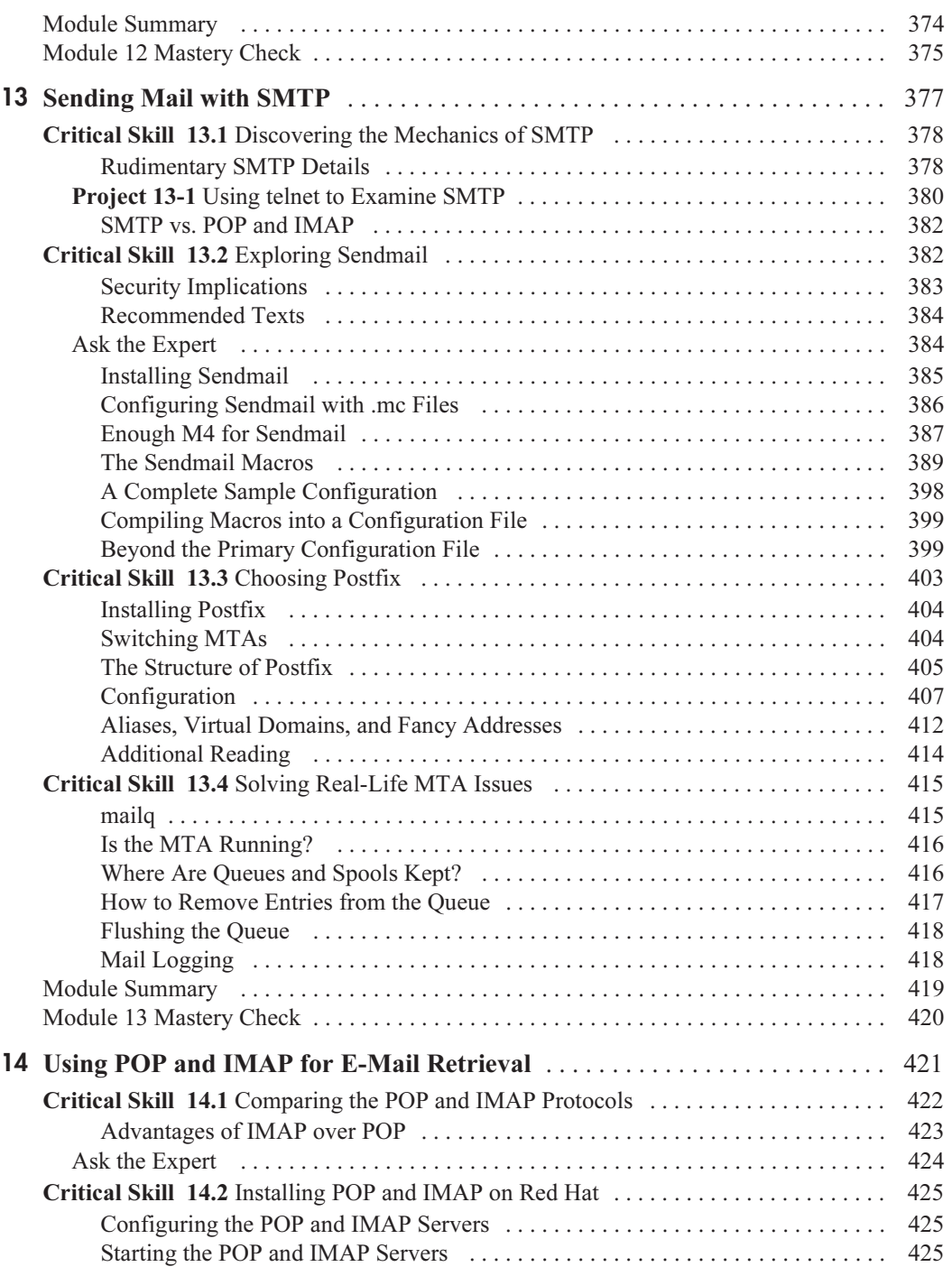

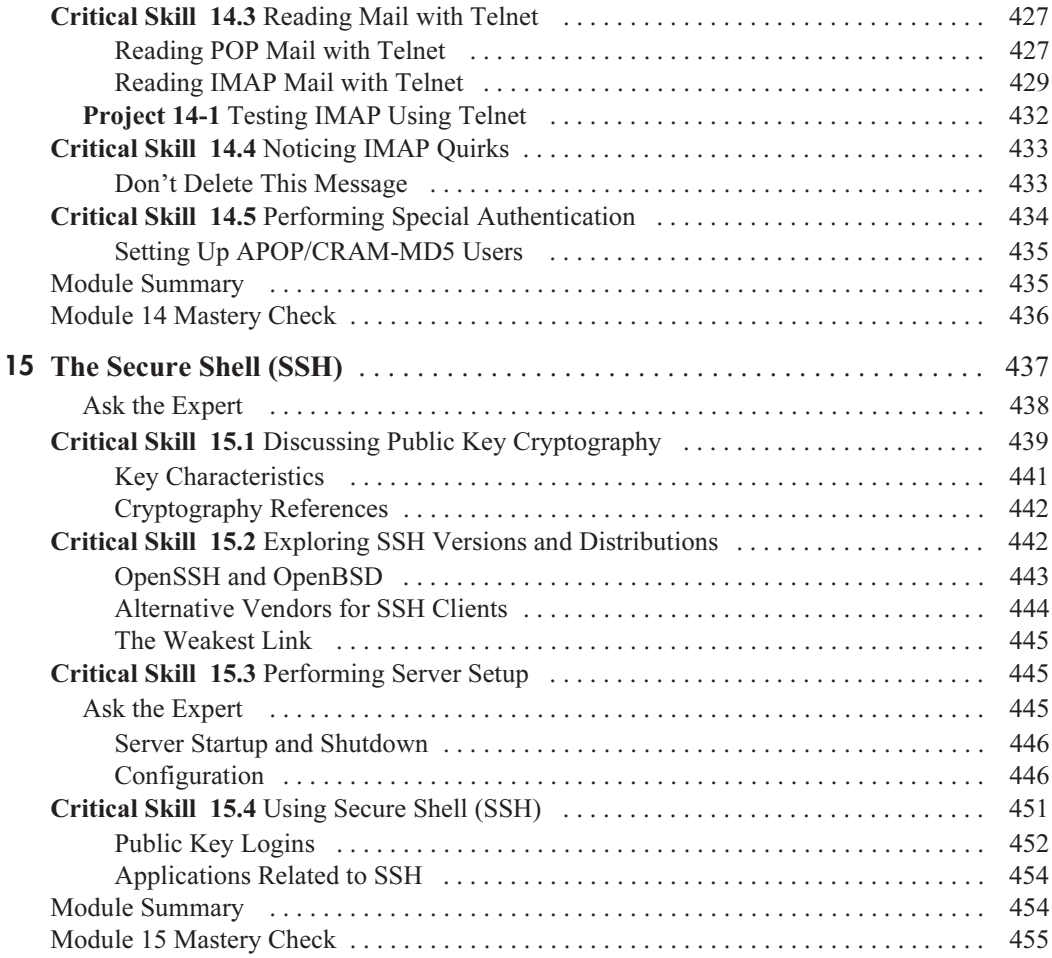

### PART IV

#### Intranet Services

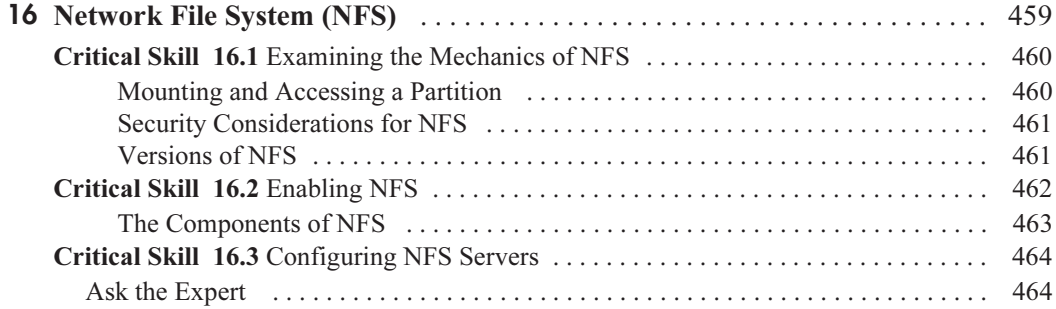

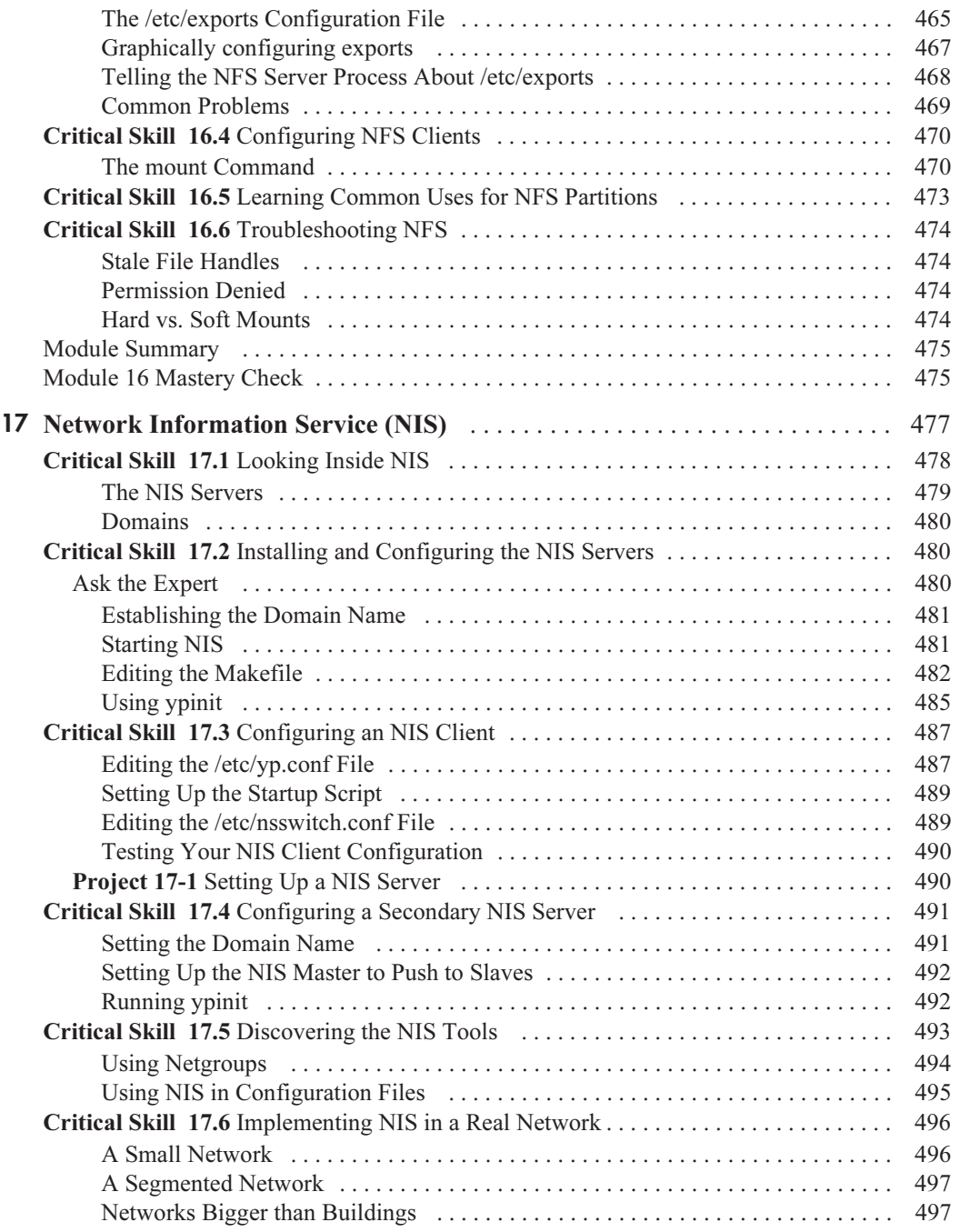

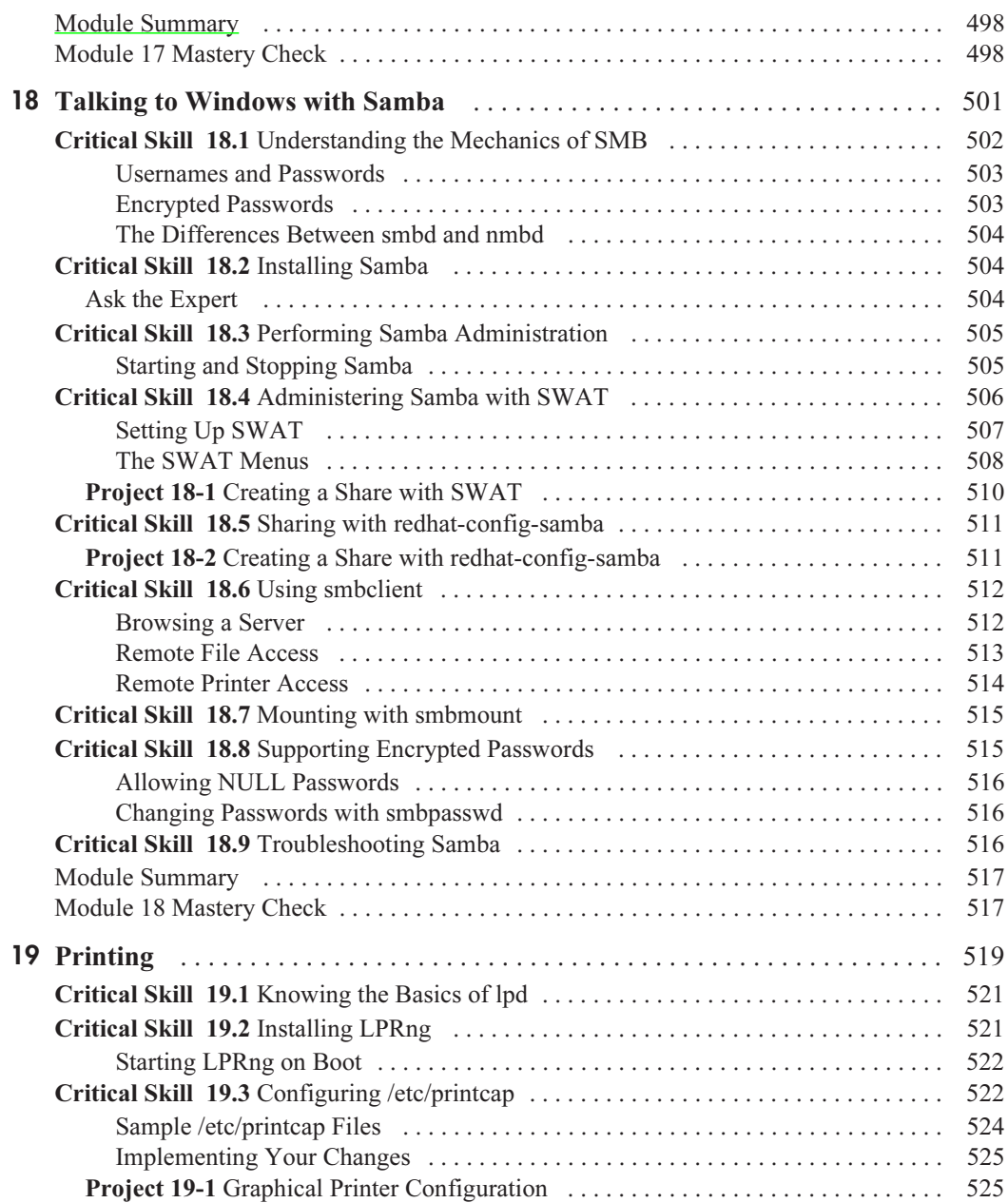

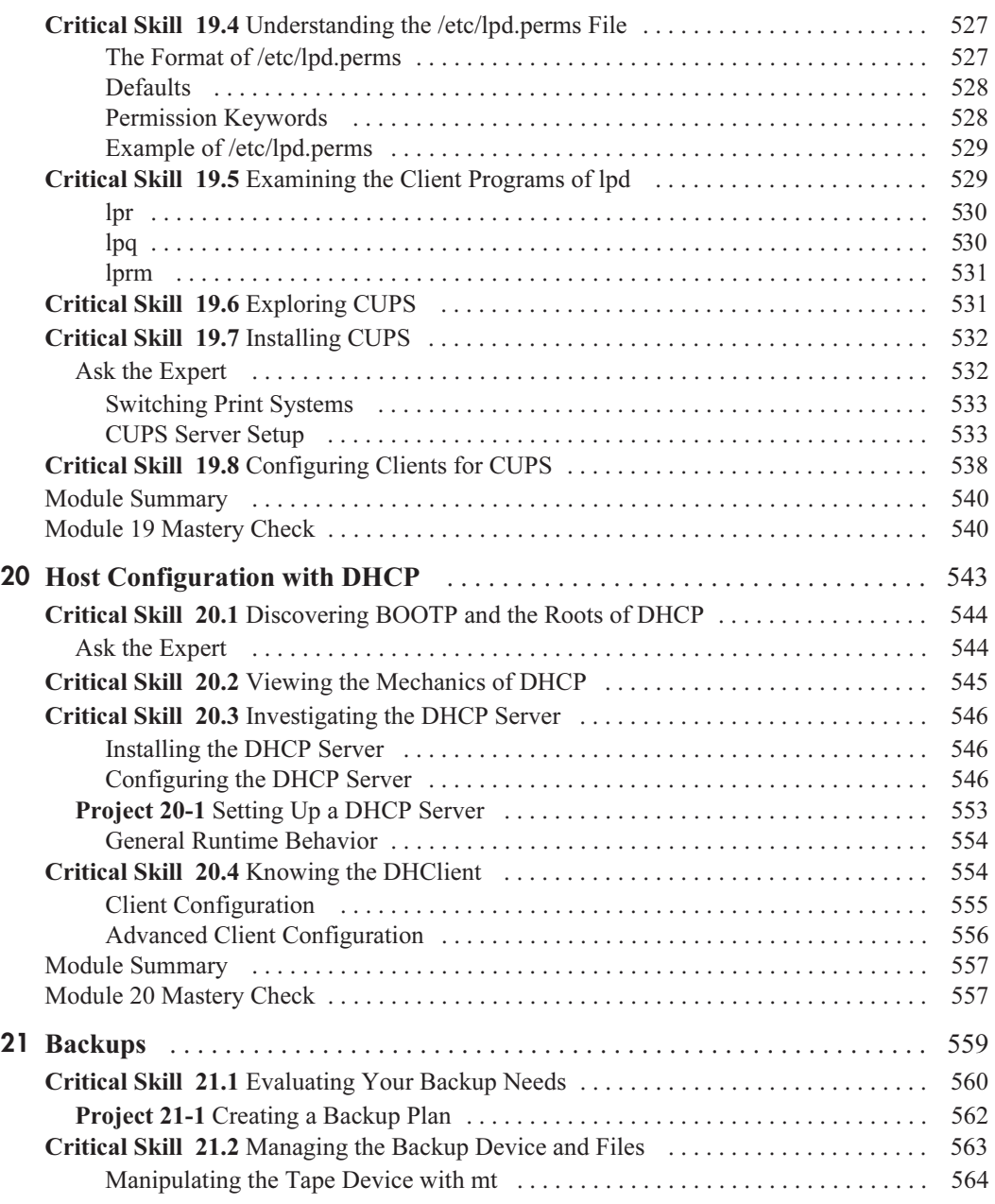

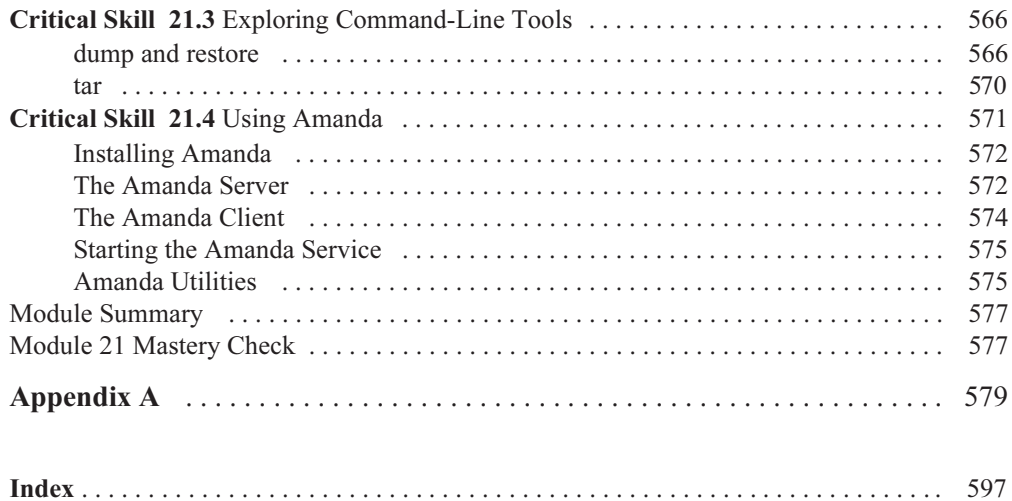